### Collider Physics and Higher Order Corrections

### Gudrun Heinrich

Max-Planck Institute for Physics, Munich

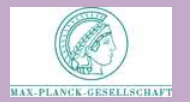

MPP Project Review, 20.12.2011

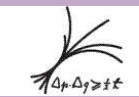

# **Outline**

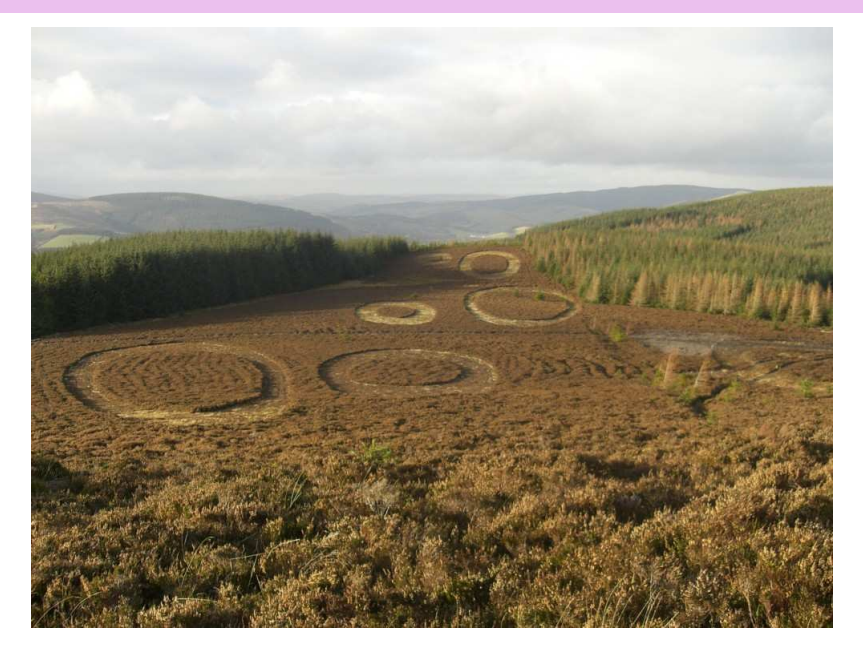

### Outline

- 1. Motivation
- 2. Automation of one-loop calculations
	- ▶ FeynArts/FormCalc/LoopTools T. Hahn, E. Mirabella
	- $\triangleright$  GOSAM
		- N. Greiner, GH, P. Mastrolia, T. Reiter et al.,
- 3. Beyond one loop
	- $\triangleright$  calculation of multi-scale two-loop integrals S. Borowka, GH, J. Carter (IPPP Durham)
	- $\triangleright$  FeynHiggs T. Hahn, S. Heinemeyer, W. Hollik et al.
- 4. Summary

not covered in this talk:

one- and two-loop corrections in electroweak sector and MSSM Hahn, Hollik, Landwehr, Lindert, Mirabella, Pagani, Passehr, Sturm, Weber cut-based reduction of two-loop scattering amplitudes Mastrolia, Ossola, Peraro, van Deurzen

### Automation of one-loop multi-leg calculations

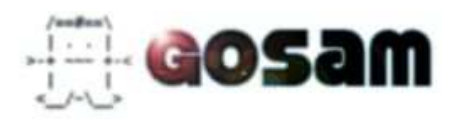

members based at MPP: Nicolas Greiner Pierpaolo Mastrolia (+ Tiziano Peraro, Hans van Deurzen) Thomas Reiter Johann Felix von Soden-Fraunhofen GH

### plus

Gavin Cullen (Edinburgh  $\rightarrow$  Desy Zeuthen) Gionata Luisoni (IPPP Durham) Giovanni Ossola (City University New York) Mark Rodgers (IPPP Durham) Francesco Tramontano (CERN)

### Motivation: Higgs or Hype ?

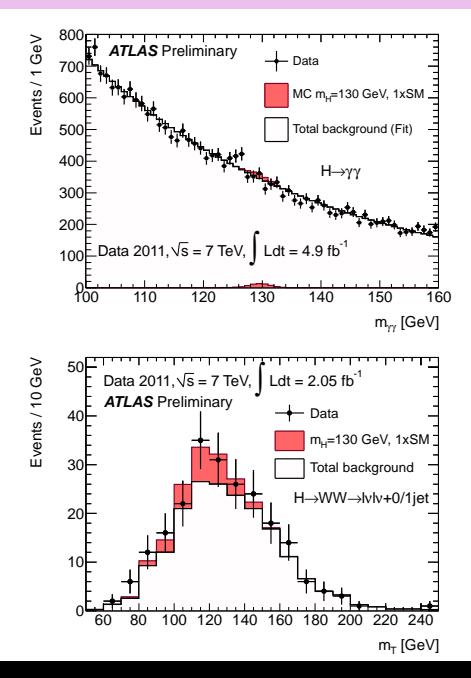

Higgs  $\rightarrow \gamma \gamma$ 

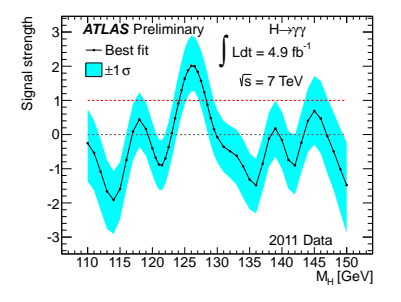

background: from data and . . .

Higgs  $\rightarrow \gamma \gamma$ 

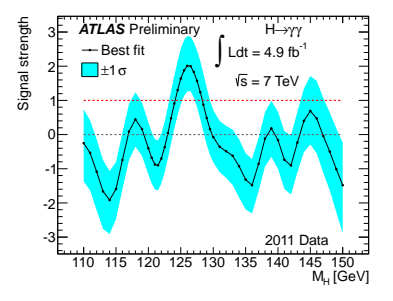

background: from data and . . .

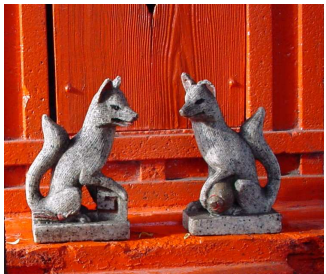

... theory predictions (NLO), e.g. diphox

The PHOX Family

NLO Monte Carlo programs (partonic event generators) to calculate cross sections for the production of large- $p<sub>T</sub>$  photons

http://lappth.in2p3.fr/PHOX FAMILY/main.html

- F. Arleo, P. Aurenche, T. Binoth, M. Fontannaz, J.Ph. Guillet, GH, E. Pilon, M. Werlen
- $\blacktriangleright$  DIPHOX

 $h_1$   $h_2 \rightarrow \gamma \gamma + X$ ,  $h_1$   $h_2 \rightarrow \gamma$   $h_3 + X$ ,  $h_1$   $h_2 \rightarrow h_3$   $h_4 + X$ 

 $\blacktriangleright$  IFTPHOX

 $h_1 h_2 \rightarrow \gamma$  jet  $+ X$ ,  $h_1 h_2 \rightarrow \gamma + X$  $h_1 h_2 \rightarrow h_3$  jet  $+ X$ ,  $h_1 h_2 \rightarrow h_3 + X$ 

 $\blacktriangleright$  FPHOX

$$
\begin{array}{c}\n\gamma p \to \gamma \text{ jet } +X, \ \gamma p \to \gamma +X \\
\gamma p \to h \text{ jet } +X, \ \gamma p \to h +X\n\end{array}
$$

### $\blacktriangleright$  TWINPHOX

 $\gamma \gamma \rightarrow \gamma$  jet  $+ X$ ,  $\gamma \gamma \rightarrow \gamma + X$ 

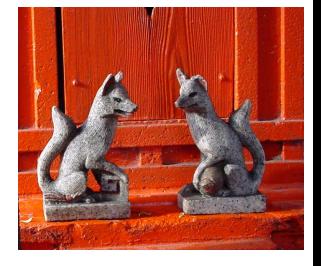

# Hadron collider events

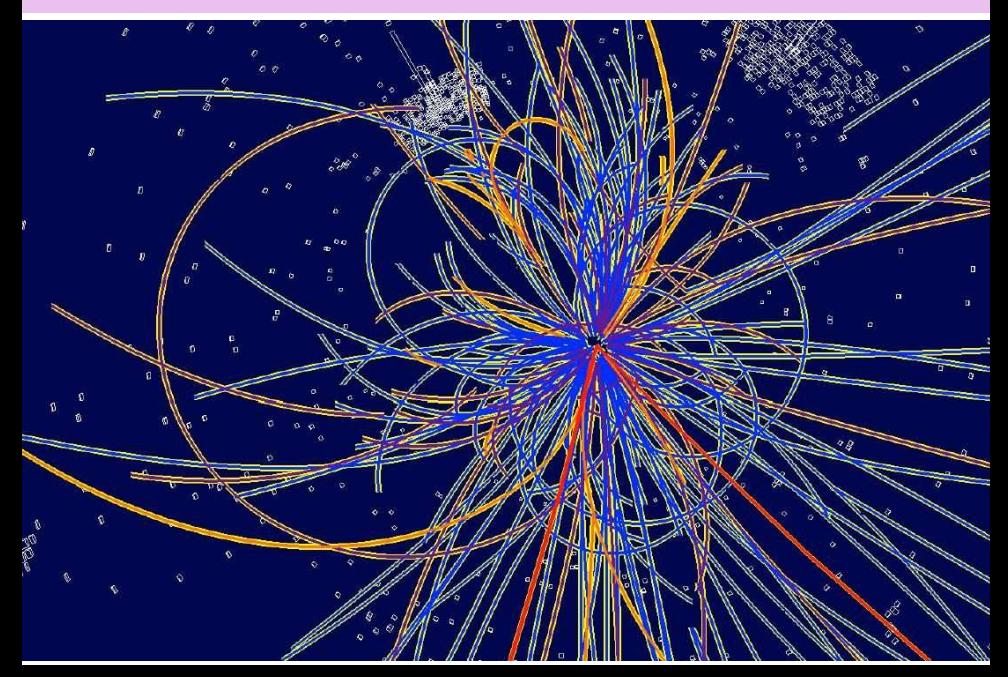

### Generic event

- 1. hard interaction  $\hat{\sigma} = \alpha_s^k \hat{\sigma}^{\text{LO}} + \alpha_s^{k+1} \hat{\sigma}^{\text{NLO}} + \dots$ calculable order by order in perturbation theory
- 2. parton shower soft and collinear branching, treatment within perturbative QCD framework
- 3. hadronization non-perturbative models, fits to data
- 4. (underlying event)

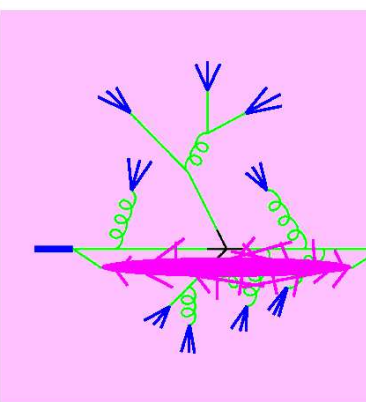

### Perturbative expansion

$$
\hat{\sigma} = \alpha_{\mathsf{s}}^{k}(\mu) \left[ \hat{\sigma}^{\mathrm{LO}} + \alpha_{\mathsf{s}}(\mu) \hat{\sigma}^{\mathrm{NLO}}(\mu) + \alpha_{\mathsf{s}}^{2}(\mu) \hat{\sigma}^{\mathrm{NNLO}}(\mu) + \dots \right]
$$

 $\mu$ -dependence comes from truncation of perturbative series truncation at LO:

 $\Rightarrow$  large renormalisation/factorisation scale dependence

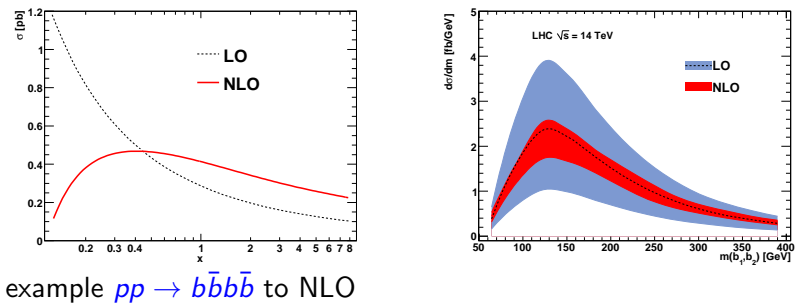

Binoth, Greiner, Guffanti, Guillet, Reiter, Reuter '09, '11 (PRL)

### multi-particle final states

- $\triangleright$  to establish signals of New Physics
- $\blacktriangleright$  to measure model parameters

Leading Order is not sufficient!

- $\triangleright$  at LHC: typically multi-particle final states
	- $\Rightarrow$  calculations of higher orders increasingly difficult

### multi-particle final states

- $\triangleright$  to establish signals of New Physics
- $\blacktriangleright$  to measure model parameters

Leading Order is not sufficient!

- $\triangleright$  at LHC: typically multi-particle final states
	- $\Rightarrow$  calculations of higher orders increasingly difficult
- $\triangleright$  example for time scale to add one parton:  $pp \rightarrow 2$  jets at NLO (4-point process): Ellis/Sexton 1986  $pp \rightarrow 3$  jets at NLO (5-point): Bern et al, Kunszt et al '93-95  $pp \rightarrow 4$  jets at NLO (6-point): 19.12.2011 Bern, Diana, Dixon, Febres Cordero, Höche, Kosower, Ita, Maitre, Ozeren

### One-loop methods

basically two categories:

 $\triangleright$  methods based on Feynman diagrams: tensor reduction

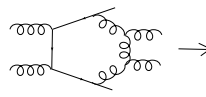

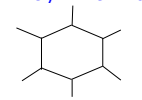

integrals with less legs

non-trivial tensor structure scalar 6-point function

 $\blacktriangleright$  "unitarity cuts"

$$
\mathcal{A} = \sum_{cuts} \int d \textit{PS}
$$

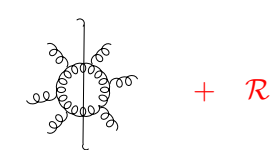

common to both:

reduction to set of basis integrals  $(4-,..., 1$ -point functions) (known analytically)

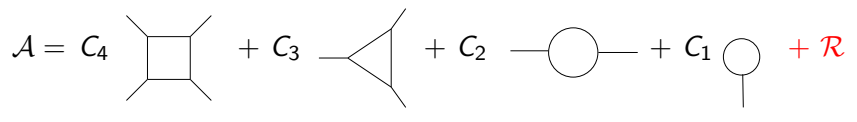

### One-loop methods

basically two categories:

 $\triangleright$  methods based on Feynman diagrams: tensor reduction

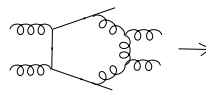

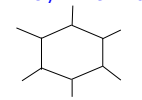

integrals with less legs

non-trivial tensor structure scalar 6-point function

 $\blacktriangleright$  "unitarity cuts"

$$
\mathcal{A} = \sum_{\rm cuts} \int d\textit{PS}
$$

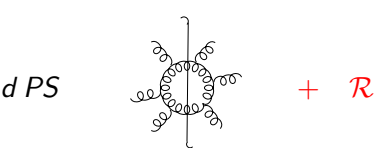

common to both:

reduction to set of basis integrals  $(4, \ldots, 1$ -point functions) (known analytically)

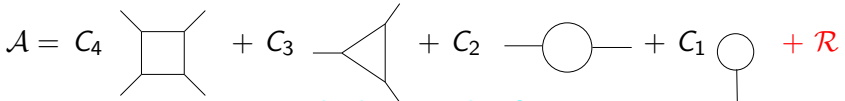

enormous progress in the last couple of years

### Automated NLO Tools

### One-loop automation

- ► FeynArts/FormCalc/LoopTools (public) Thomas Hahn et al
- $\triangleright$  GRACE Fujimoto et al.
- ▶ MadLoop/aMC@NLO Hirschi, Frederix, Frixione, Garzelli, Maltoni, Pittau uses CutTools (public) Ossola, Papadopoulos, Pittau and MadFKS
- ▶ Helac-NLO (public) Bevilacqua, Czakon, van Hameren, Papadopoulos, Pittau, Worek
- $\blacktriangleright$   $GOSAM$  (public) Cullen, Greiner, GH, Luisoni, Mastrolia, Ossola, Reiter, Tramontano uses Samurai (public) Mastrolia, Ossola, Reiter, Tramontano and golem95 (public) Binoth, Cullen, Guillet, GH, Kleinschmidt, Pilon, Reiter, Rodgers

### Automated NLO Tools

### One-loop automation

- ► FeynArts/FormCalc/LoopTools (public) Thomas Hahn et al
- $\triangleright$  GRACE Fujimoto et al.
- ▶ MadLoop/aMC@NLO Hirschi, Frederix, Frixione, Garzelli, Maltoni, Pittau uses CutTools (public) Ossola, Papadopoulos, Pittau and MadFKS
- ▶ Helac-NLO (public) Bevilacqua, Czakon, van Hameren, Papadopoulos, Pittau, Worek
- $\blacktriangleright$   $\rm{GOSAM}$  (public) Cullen, Greiner, GH, Luisoni, Mastrolia, Ossola, Reiter, Tramontano uses Samurai (public) Mastrolia, Ossola, Reiter, Tramontano and golem95 (public) Binoth, Cullen, Guillet, GH, Kleinschmidt, Pilon, Reiter, Rodgers

### automation of subtraction for IR divergent real radiation

- ▶ MadDipole Frederix, Greiner, Gehrmann 08
- $\blacktriangleright$  TevJet Seymour Tevlin 08
- ▶ AutoDipole Hasegawa, Moch, Uwer 08,09
- ▶ Helac-Phegas Czakon, Papadopoulos, Worek 09; polarized
- ▶ MadFKS Frederix, Frixione, Maltoni, Stelzer 09

General One-Loop Evaluator of Matrix elements &

Scattering Amplitudes from Unitarity based Reduction At Integrand level [ Cullen, Greiner, GH, Luisoni, Mastrolia, Ossola, Reiter, Tramontano ]

http://projects.hepforge.org/gosam/ arXiv: 1111.6534 [hep-ph]

General One-Loop Evaluator of Matrix elements &

Scattering Amplitudes from Unitarity based Reduction At Integrand level [ Cullen, Greiner, GH, Luisoni, Mastrolia, Ossola, Reiter, Tramontano ]

http://projects.hepforge.org/gosam/ arXiv: 1111.6534 [hep-ph]

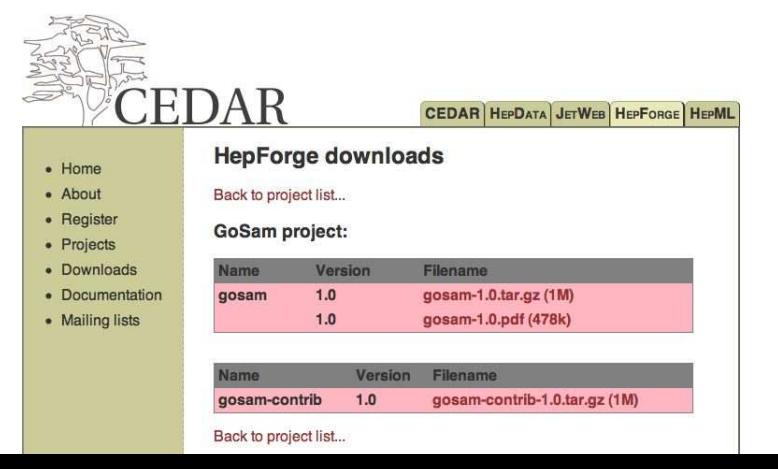

General One-Loop Evaluator of Matrix elements &

Scattering Amplitudes from Unitarity based Reduction At Integrand level [ Cullen, Greiner, GH, Luisoni, Mastrolia, Ossola, Reiter, Tramontano ]

http://projects.hepforge.org/gosam/

arXiv: 1111.6534 [hep-ph]

 $\triangleright$  algebraic generation of D-dimensional integrands based on Feynman diagrams

• QCD, EW, BSM

General One-Loop Evaluator of Matrix elements &

Scattering Amplitudes from Unitarity based Reduction At Integrand level [ Cullen, Greiner, GH, Luisoni, Mastrolia, Ossola, Reiter, Tramontano ]

### http://projects.hepforge.org/gosam/

arXiv: 1111.6534 [hep-ph]

- $\triangleright$  algebraic generation of D-dimensional integrands based on Feynman diagrams
	- QCD, EW, BSM
- $\triangleright$  reduction by D-dimensional extension of cut-based method options:
	- Samurai for reduction Mastrolia, Ossola, Reiter, Tramontano '10
	- traditional tensor reduction (using golem95 library)
	- tensorial reduction at integrand level GH, Ossola, Reiter, Tramontano '10

General One-Loop Evaluator of Matrix elements &

Scattering Amplitudes from Unitarity based Reduction At Integrand level [ Cullen, Greiner, GH, Luisoni, Mastrolia, Ossola, Reiter, Tramontano]

### http://projects.hepforge.org/gosam/

arXiv: 1111.6534 [hep-ph]

- $\triangleright$  algebraic generation of D-dimensional integrands based on Feynman diagrams
	- QCD, EW, BSM
- $\triangleright$  reduction by D-dimensional extension of cut-based method options:
	- Samurai for reduction Mastrolia, Ossola, Reiter, Tramontano '10
	- traditional tensor reduction (using golem95 library)
	- tensorial reduction at integrand level GH, Ossola, Reiter, Tramontano '10
- $\triangleright$  interface with existing tools for real radiation (MadGraph/MadEvent, Sherpa, Powheg, . . .)

### GoSam structure

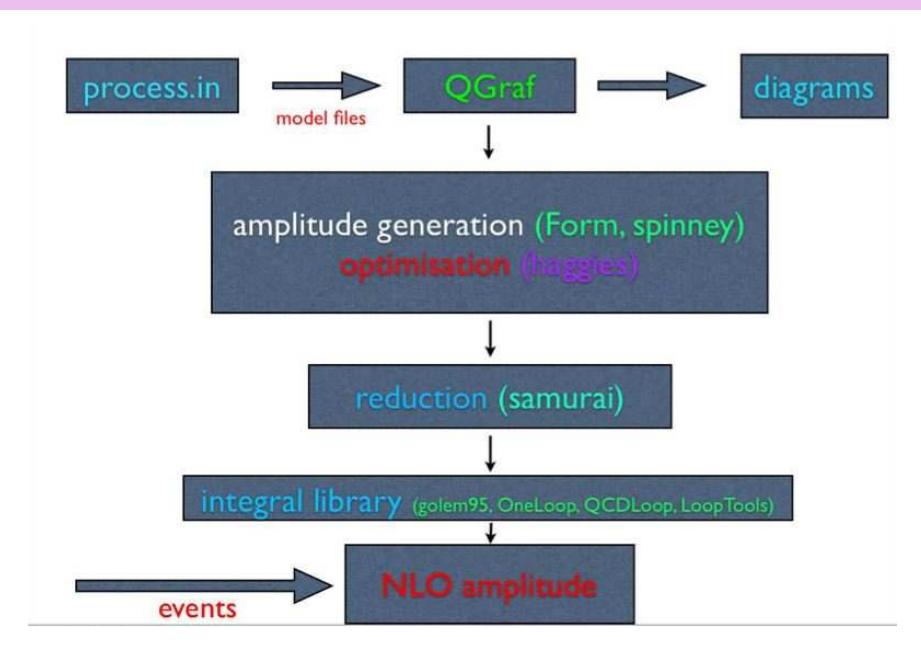

usage:

 $\blacktriangleright$  edit "input card"

```
in=u, d \simout= nmu, mu+, e-, ne\sim, s\sim, c
model=smdiag
   models can be added via FeynRules (Duhr) or LanHEP (Semenov)
order=gw, 4, 4; order=gs, 2, 4
zero=mB, mC, mS, mU, mD, me, mmu
one=gs,e
helicities=-+-+-++-
extensions=samurai, dred
```
 $\triangleright$  gosam.py process.in

usage:

 $\blacktriangleright$  edit "input card"

```
in = u.d \simout= nmu, mu+, e-, ne\sim, s\sim, c
model=smdiag
   models can be added via FeynRules (Duhr) or LanHEP (Semenov)
order=gw.4.4; order=gs.2.4
zero=mB, mC, mS, mU, mD, me, mmu
one=gs,e
helicities=-+-+-++-
extensions=samurai, dred
```
 $\triangleright$  gosam.py process.in

 $\triangleright$  make doc  $\Rightarrow$  documentation and diagram pictures

usage:

### $\blacktriangleright$  edit "input card"

```
in = u.d \simout= nmu, mu+, e-, ne\sim, s\sim, c
model=smdiag
   models can be added via FeynRules (Duhr) or LanHEP (Semenov)
order=gw.4.4; order=gs.2.4
zero=mB, mC, mS, mU, mD, me, mmu
one=gs,e
helicities=-+-+-++-
extensions=samurai, dred
```
- $\triangleright$  gosam.py process.in
- $\triangleright$  make doc  $\Rightarrow$  documentation and diagram pictures
- $\triangleright$  make source  $\Rightarrow$  source files

usage:

 $\blacktriangleright$  edit "input card"

```
in = u.d \simout= nmu, mu+, e-, ne\sim, s\sim, c
model=smdiag
   models can be added via FeynRules (Duhr) or LanHEP (Semenov)
order=gw.4.4; order=gs.2.4
zero=mB, mC, mS, mU, mD, me, mmu
one=gs,e
helicities=-+-+-++-
extensions=samurai, dred
```
- $\triangleright$  gosam.py process.in
- $\triangleright$  make doc  $\Rightarrow$  documentation and diagram pictures
- $\triangleright$  make source  $\Rightarrow$  source files
- $\triangleright$  make compile  $\Rightarrow$  fully compiled code

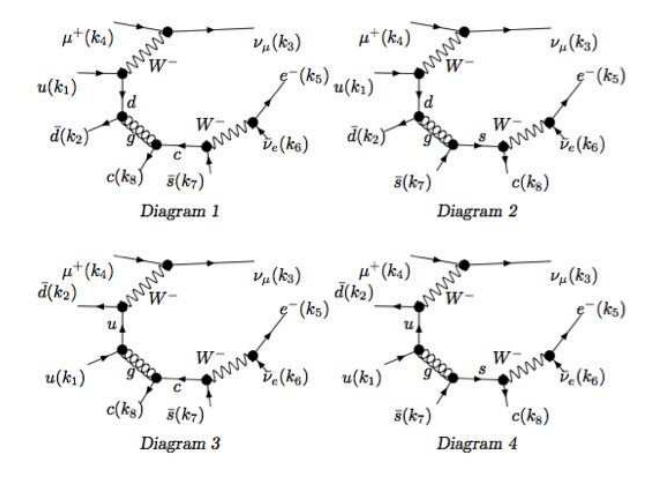

#### 5 **One-Loop Diagrams**

**General Information** 

**QGraf Setup** 

### NLO sample diagrams

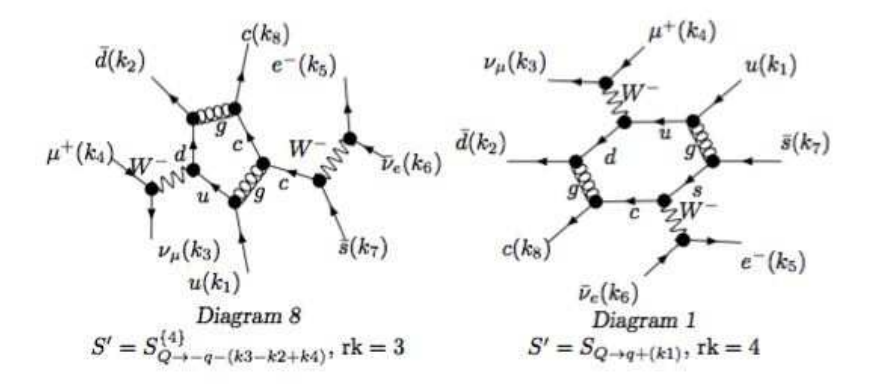

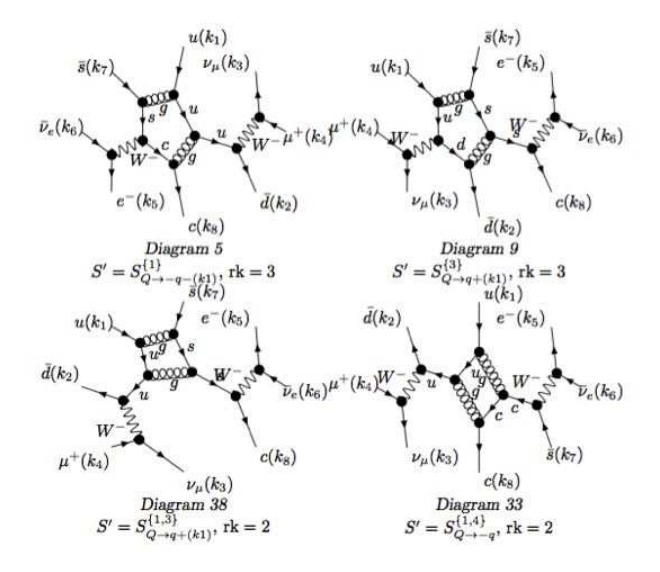

code generation:

Form is processing loop diagram 80 @ Helicity 0 2.72 sec out of 2.74 sec Haggies is processing abbreviations for loop diagram 80 @ Helicity 0 Form is processing loop diagram 81 @ Helicity 0  $0.71$  sec out of  $0.73$  sec Haggies is processing abbreviations for loop diagram 81 @ Helicity 0 Form is processing loop diagram 82 @ Helicity 0  $0.73$  sec out of  $0.75$  sec Haggies is processing abbreviations for loop diagram 82 @ Helicity 0 Form is processing loop diagram 83 @ Helicity 0  $0.70$  sec out of  $0.71$  sec Haggies is processing abbreviations for loop diagram 83 @ Helicity 0 Form is processing loop diagram 84 @ Helicity 0  $0.73$  sec out of  $0.73$  sec Haggies is processing abbreviations for loop diagram 84 @ Helicity 0 Form is processing loop diagram 85 @ Helicity 0

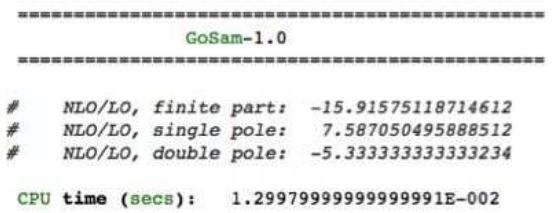

result compared with Melia, Melnikov, Rontsch, Zanderighi (MMRZ) 1104.2327 [hep-ph]

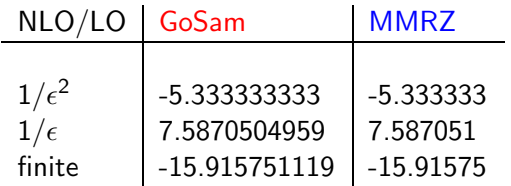

### Tested 5- or 6-point processes

- $\rightarrow$  pp  $\rightarrow$  tt H  $\rightarrow$  pp  $\rightarrow$  bbbb  $\rightarrow$  pp  $\rightarrow$   $W^+W^-b\bar{b}$  $\rightarrow$  gg, uu $\overline{u}$   $\rightarrow$  ttbb  $\blacktriangleright$  pp  $\rightarrow$   $W^+W^+jj \rightarrow e^+\nu_e\mu^+\nu_\mu jj$  $\blacktriangleright$  pp  $\rightarrow$   $W^+W^-j j \rightarrow e^- \bar{\nu}_e \mu^+ \nu_\mu j j$  $\blacktriangleright$   $\mu \bar{d} \rightarrow W^+ s \bar{s} \rightarrow e^+ \nu_e s \bar{s}$  $\blacktriangleright$   $\mu \bar{d} \rightarrow W^{+} g g \rightarrow e^{+} \nu_{e} g g$  $\blacktriangleright$  d  $\bar{d}$   $\rightarrow$  Z gg  $\rightarrow$  e<sup>+</sup>e<sup>-</sup> gg  $\blacktriangleright$   $u \, \bar{d} \rightarrow W^+ \, b \bar{b} \rightarrow e^+ \nu_e \, b \bar{b}$  also with massive b's  $\blacktriangleright$   $u \bar{d} \rightarrow W^+ g g g$  $e^+e^- \rightarrow e^+e^- \gamma$  $\blacktriangleright \gamma\gamma \rightarrow \gamma\gamma\gamma\gamma$  $\blacktriangleright$   $u \, \overline{d} \rightarrow W^+ \, g \rightarrow e^+ \nu_e \, g$  EW corrections
	- ► plus a large number of  $2 \rightarrow 2$  processes

# golem95 integral library

Example: production of a heavy neutral MSSM Higgs and a  $b\bar{b}$  pair with unstable particles (squarks, neutralinos) in the loop

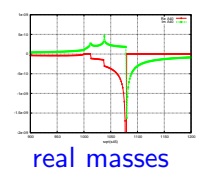

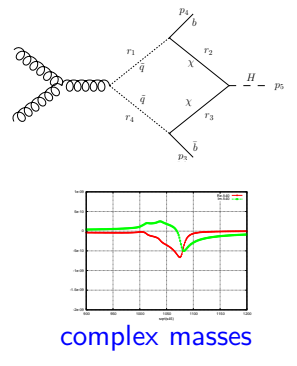

contained in golem95C library: 1101.5595 [hep-ph] Binoth, Cullen, Guillet, GH, Kleinschmidt, Pilon, Reiter, Rodgers

### http://projects.hepforge.org/∼golem/95/

currently being extended to integrals with rank  $>$  number of propagators (needed e.g. in models involving gravitons) by Johann Felix von Soden-Fraunhofen

### Interface

- $\triangleright$  standard interface to real radiation programs (Binoth Les Houches Accord) implemented
- $\triangleright$  tested with Sherpa and Powheg
- ► example  $pp \rightarrow W + jet$  [figures by G. Luisoni]

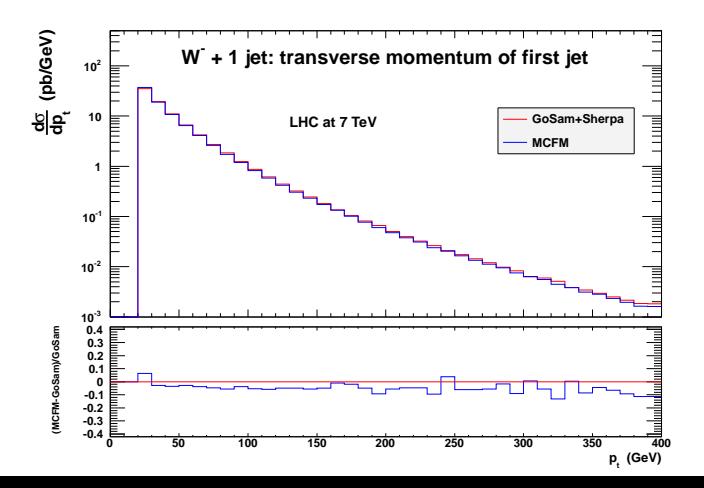

### Interface

- $\triangleright$  standard interface to real radiation programs (Binoth Les Houches Accord) implemented
- $\triangleright$  tested with Sherpa and Powheg
- ► example  $pp \rightarrow W + jet$  [figures by G. Luisoni]

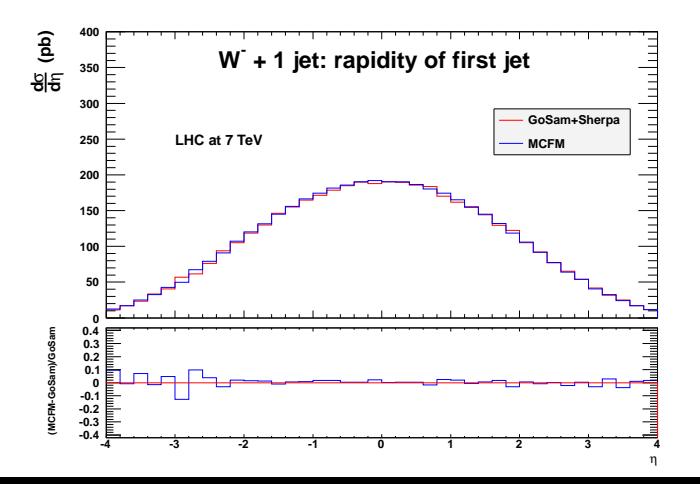

#### Example MSSM:  $pp \rightarrow \chi_1^0 \chi_1^0$ 1

NLO SUSY-QCD corrections

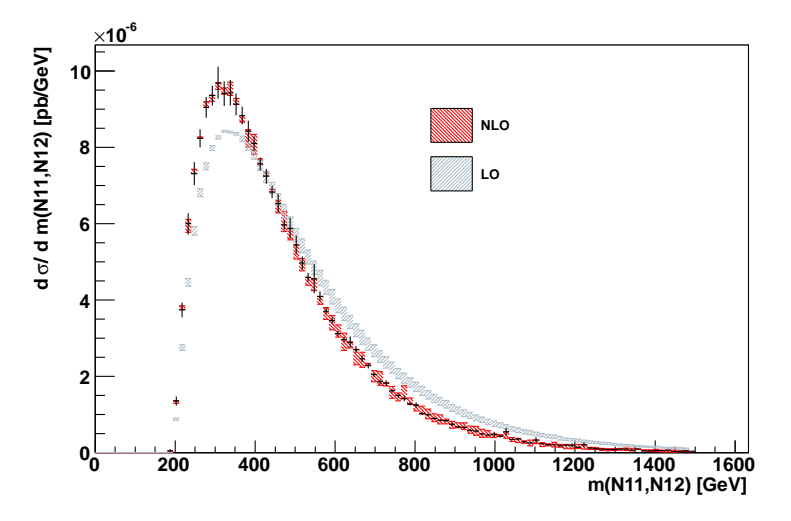

figure by G. Cullen, N. Greiner

### Beyond One Loop

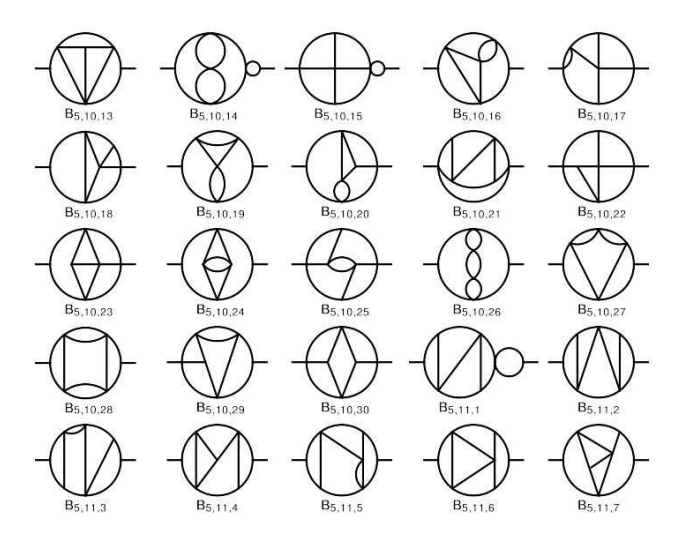

# NNLO

### $\blacktriangleright$  full NNLO cross sections:

 $\bullet$   $e^+e^-$ : partonic event generator program EERAD3 for 3-jet observables in  $e^+e^-$  annihilation

[A. Gehrmann-De Ridder, T. Gehrmann, N. Glover, GH '07]

[S. Weinzierl '08/'09]

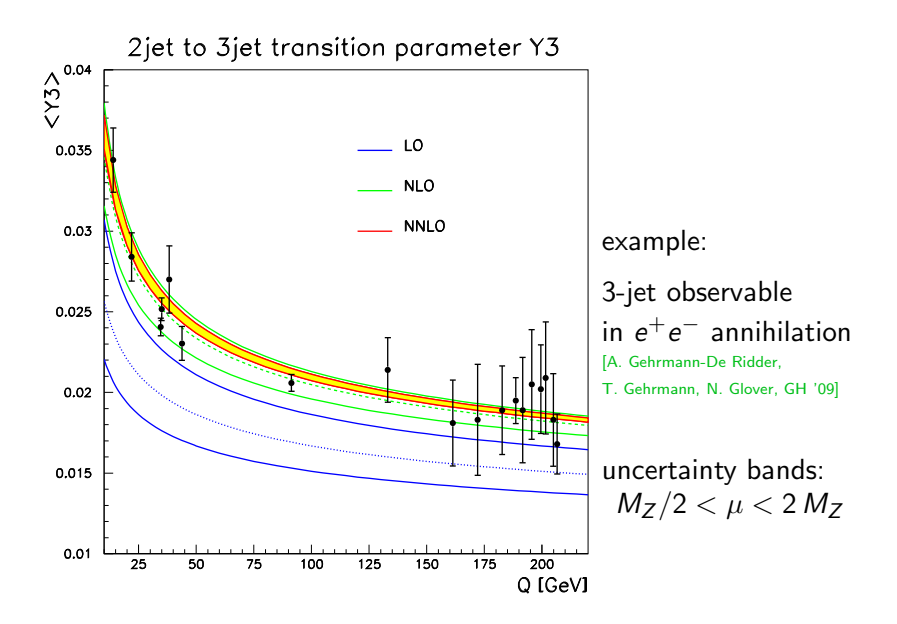

# NNLO

### $\blacktriangleright$  full NNLO cross sections:

 $\bullet$   $e^+e^-$ : partonic event generator program EERAD3 for 3-jet observables in  $e^+e^-$  annihilation

[A. Gehrmann-De Ridder, T. Gehrmann, N. Glover, GH '07]

[S. Weinzierl '08/'09]

- hadronic collisions:
	- $\triangleright$  one colour-neutral final state particle (W/Z, Higgs)

Anastasiou, Dixon, Melnikov, Petriello; Grazzini, Catani, DeFlorian, Cieri, Ferrera

 $\triangleright$   $t\bar{t}$ ,  $W^+W^-$ ,  $\gamma\gamma$ ,  $V + jet$ , dijet under construction

# NNLO

### $\blacktriangleright$  full NNLO cross sections:

 $\bullet$   $e^+e^-$ : partonic event generator program EERAD3 for 3-jet observables in  $e^+e^-$  annihilation

[A. Gehrmann-De Ridder, T. Gehrmann, N. Glover, GH '07]

[S. Weinzierl '08/'09]

- hadronic collisions:
	- $\triangleright$  one colour-neutral final state particle (W/Z, Higgs)

Anastasiou, Dixon, Melnikov, Petriello; Grazzini, Catani, DeFlorian, Cieri, Ferrera

 $\triangleright$  tt̄,  $W^+W^-$ ,  $\gamma\gamma$ ,  $V +$ jet, dijet under construction

#### $\triangleright$  different methods, a promising one is based on

#### sector decomposition

[ Binoth, GH '00-'11, Anastasiou et al '03-'11, Czakon '10/'11 ]

- $\triangleright$  allows to extract UV and IR singularities from (dimensionally regulated) parameter integrals in an automated way
- roduces a Laurent series in  $\epsilon$
- $\triangleright$  coefficients are finite parameter integrals  $\Rightarrow$  integrate numerically
- $\triangleright$  can be applied to multi-loop integrals and phase space integrals

### public programs:

- ▶ sector\_decomposition (uses Ginac) Bogner, Weinzierl '07
- ▶ FIESTA (uses Mathematica) A. Smirnov, V.Smirnov,M. Tentyukov '08
- $\triangleright$  SecDec (uses Mathematica and Fortran/C) Jon Carter, GH '10

http://projects.hepforge.org/secdec

### limitation until recently:

multi-scale integrals limited to Euclidean region (e.g. no thresholds)

extension of SecDec to general kinematics under construction

method: integration in complex plane, automated contour deformation in multi-dimensional integration parameter space S. Borowka, J. Carter, GH

### 2-loop example with threshold

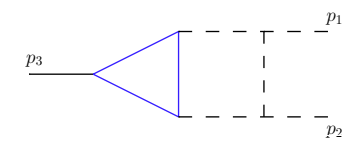

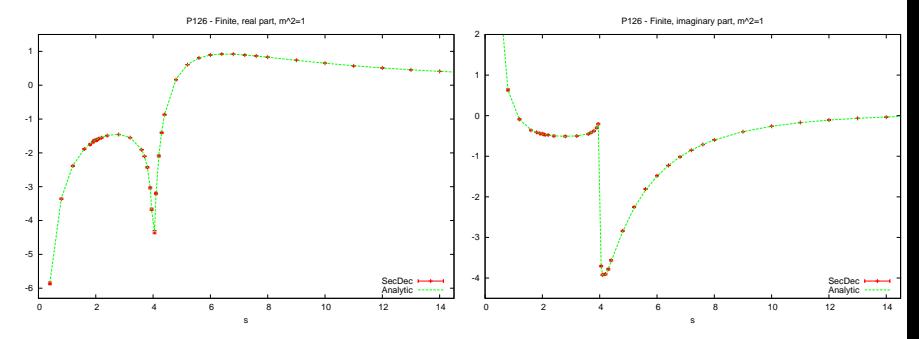

S. Borowka, J. Carter, GH

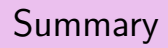

 $\triangleright$  automation is necessary to have NLO predictions as a standard at LHC

- $\triangleright$  automation is necessary to have NLO predictions as a standard at LHC
- $\triangleright$  at MPI powerful and flexible automated tools for one-loop amplitudes have been developed: FeynArts/FormCalc/LoopTools and GoSam

- $\triangleright$  automation is necessary to have NLO predictions as a standard at LHC
- $\triangleright$  at MPI powerful and flexible automated tools for one-loop amplitudes have been developed: FeynArts/FormCalc/LoopTools and GoSam
- $\triangleright$   $\big|$  GOSAM: very powerful for multi-leg amplitudes

- $\triangleright$  automation is necessary to have NLO predictions as a standard at LHC
- $\triangleright$  at MPI powerful and flexible automated tools for one-loop amplitudes have been developed: FeynArts/FormCalc/LoopTools and GoSam
- $\sqrt{GOSAM}$ : very powerful for multi-leg amplitudes
- $\triangleright$  standard interface to real radiation programs (BLHA)

- $\triangleright$  automation is necessary to have NLO predictions as a standard at LHC
- $\triangleright$  at MPI powerful and flexible automated tools for one-loop amplitudes have been developed: FeynArts/FormCalc/LoopTools and GoSam
- $\sqrt{GOSAM}$ : very powerful for multi-leg amplitudes
- $\triangleright$  standard interface to real radiation programs (BLHA)
- $\triangleright$  not limited to Standard Model

- $\triangleright$  automation is necessary to have NLO predictions as a standard at LHC
- $\triangleright$  at MPI powerful and flexible automated tools for one-loop amplitudes have been developed: FeynArts/FormCalc/LoopTools and GoSam
- $\triangleright$   $\big|$  GOSAM: very powerful for multi-leg amplitudes
- $\triangleright$  standard interface to real radiation programs (BLHA)
- $\triangleright$  not limited to Standard Model
- $\triangleright$  GOSAM is publicly available at

http://projects.hepforge.org/gosam/

- $\triangleright$  automation is necessary to have NLO predictions as a standard at LHC
- $\triangleright$  at MPI powerful and flexible automated tools for one-loop amplitudes have been developed: FeynArts/FormCalc/LoopTools and GoSam
- $\triangleright$   $\big|$  GOSAM: very powerful for multi-leg amplitudes
- $\triangleright$  standard interface to real radiation programs (BLHA)
- $\triangleright$  not limited to Standard Model
- $\triangleright$  GOSAM is publicly available at

http://projects.hepforge.org/gosam/

useful beyond one loop: program SecDec available at

http://projects.hepforge.org/secdec/

### Phenomenology group members

Wolfgang Hollik Thomas Hahn GH Pierpaolo Mastrolia (Humboldt Fellow) Nicolas Greiner Edoardo Mirabella Thomas Reiter Christian Sturm Marcus Weber Sophia Borowka Hans van Deurzen Ananda Landwehr Davide Pagani Sebastian Passehr Tiziano Peraro Johann Felix von Soden-Fraunhofen

# backup slides

### factorisation

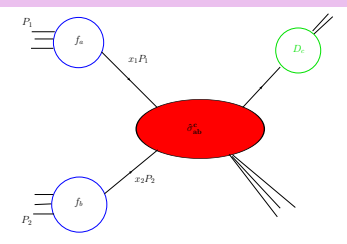

$$
\sigma_{pp\to X} = \sum_{a,b,c} f_a(x_1,\mu_f^2) f_b(x_2,\mu_f^2) \otimes \hat{\sigma}_{ab}(p_1,p_2,\frac{Q^2}{\mu_f^2},\frac{Q^2}{\mu_f^2},\alpha_s(\mu_r^2))
$$
  

$$
\otimes D_{c\to X}(z,\mu_f^2) + \mathcal{O}(\Lambda/Q)
$$

 $f_a, f_b$ : parton distribution functions (from fits to data)

 $\hat{\sigma}_{ab}$ : partonic hard scattering cross section

calculable order by order in perturbation theory

 $D_{c \to X}(z,\mu_f^2)$ : describing the final state e.g. fragmentation function, jet observable, etc.

### ingredients for m-particle observable at NLO

virtual part (one-loop integrals):  ${\cal A}^V_{\mathit{NLO}} = A_2/\epsilon^2 + A_1/\epsilon + A_0^{(\nu)}$ 0  $d\sigma^V \sim \textit{Re}\left(\mathcal{A}_{LO}^{\dagger} \, \mathcal{A}_{\textit{NLO}}^{V}\right)$ 

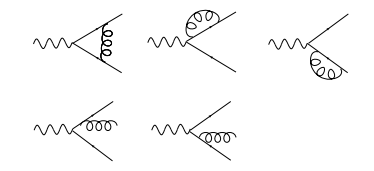

real radiation part: soft/collinear emission of massless particles

 $\Rightarrow$  need subtraction terms

$$
\Rightarrow \int_{\text{sing}} d\sigma^S = -A_2/\epsilon^2 - A_1/\epsilon + A_0^{(r)}
$$

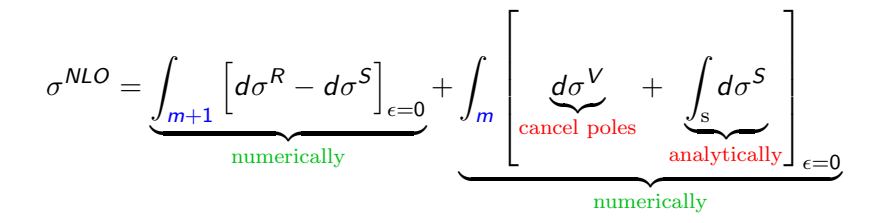

### exploit modular structure

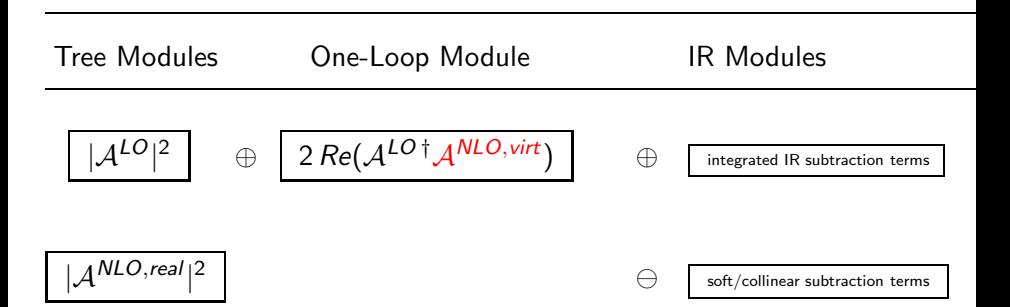

### exploit modular structure

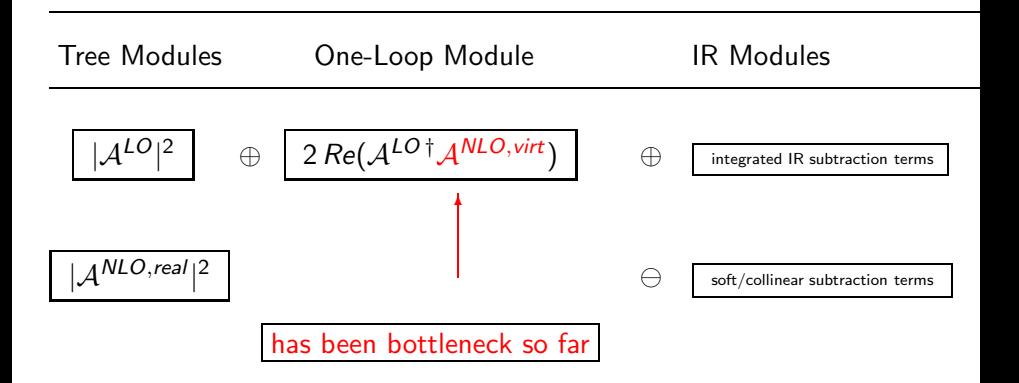

### $gg \to H$ ,  $H \to \gamma\gamma$

"leading order" already means one loop  $\Rightarrow$  two-loop corrections are important

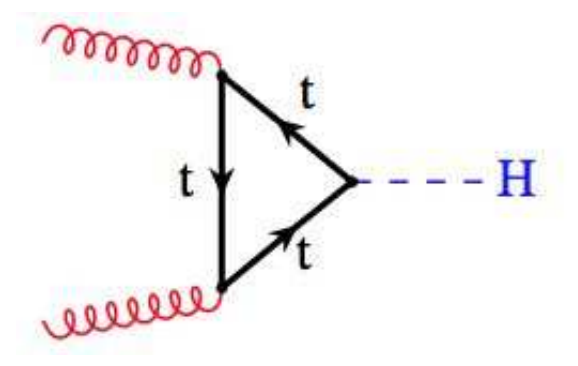

two-loop electroweak corrections:

S. Actis, G. Passarino, Christian Sturm, S. Uccirati '08 with 4th generation: Denner, Dittmaier, Mück, Passarino, Spira, Sturm, Uccirati, Weber '11